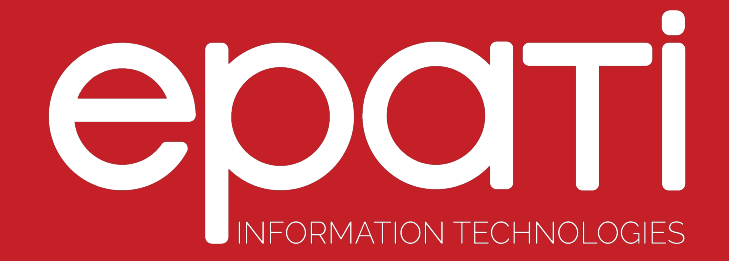

## DNS Settings Product: Antikor v2 - Layer2 Tunnel Backbone Guides

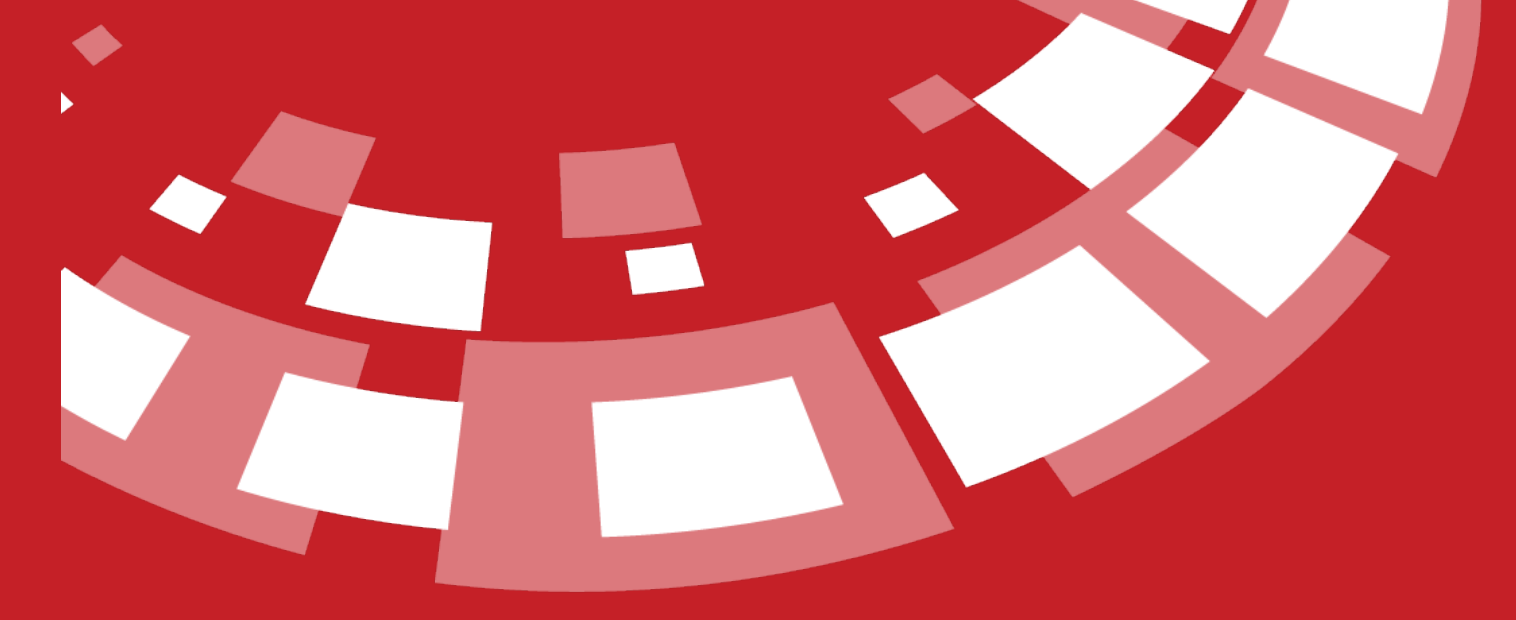

www.epati.com.tr

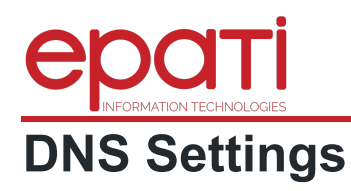

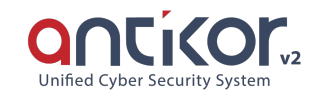

 $\times$ 

These are DNS information used by System. DNS information may be distributed among computers in LAN via DHCP services.

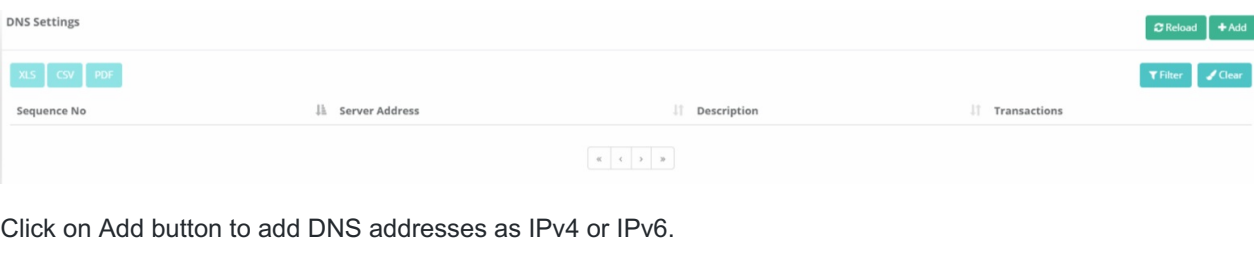

## **DNS Setting - New Record**

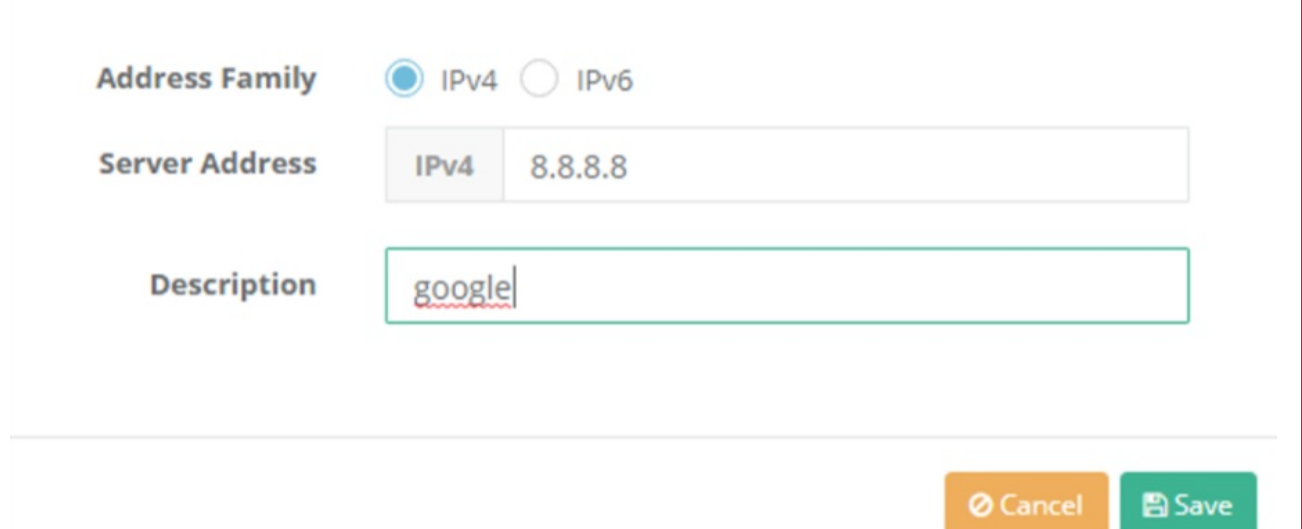

DNS records added can be download in Excel, CSV, or PDF format.

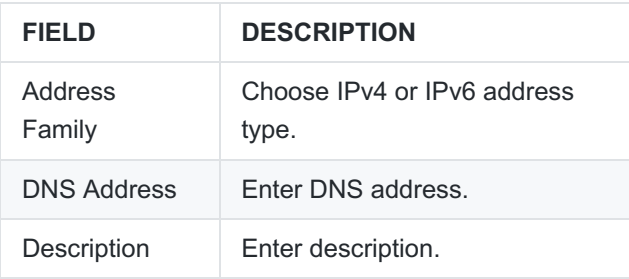

epati Information Technologies LLC. Mersin Üniversitesi Çiftlikköy Kampüsü Teknopark İdari Binası Kat: 4 No: 411 33343 Yenişehir / Mersin / TURKEY

Www.epati.com.tr Minfo@epati.com.tr  $\bigstar$  +90 324 361 02 33  $\frac{1}{2}$  +90 324 361 02 39

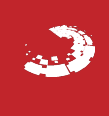